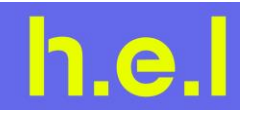

## labCONSOL V1.3 FAQs (Frequently Asked Questions)

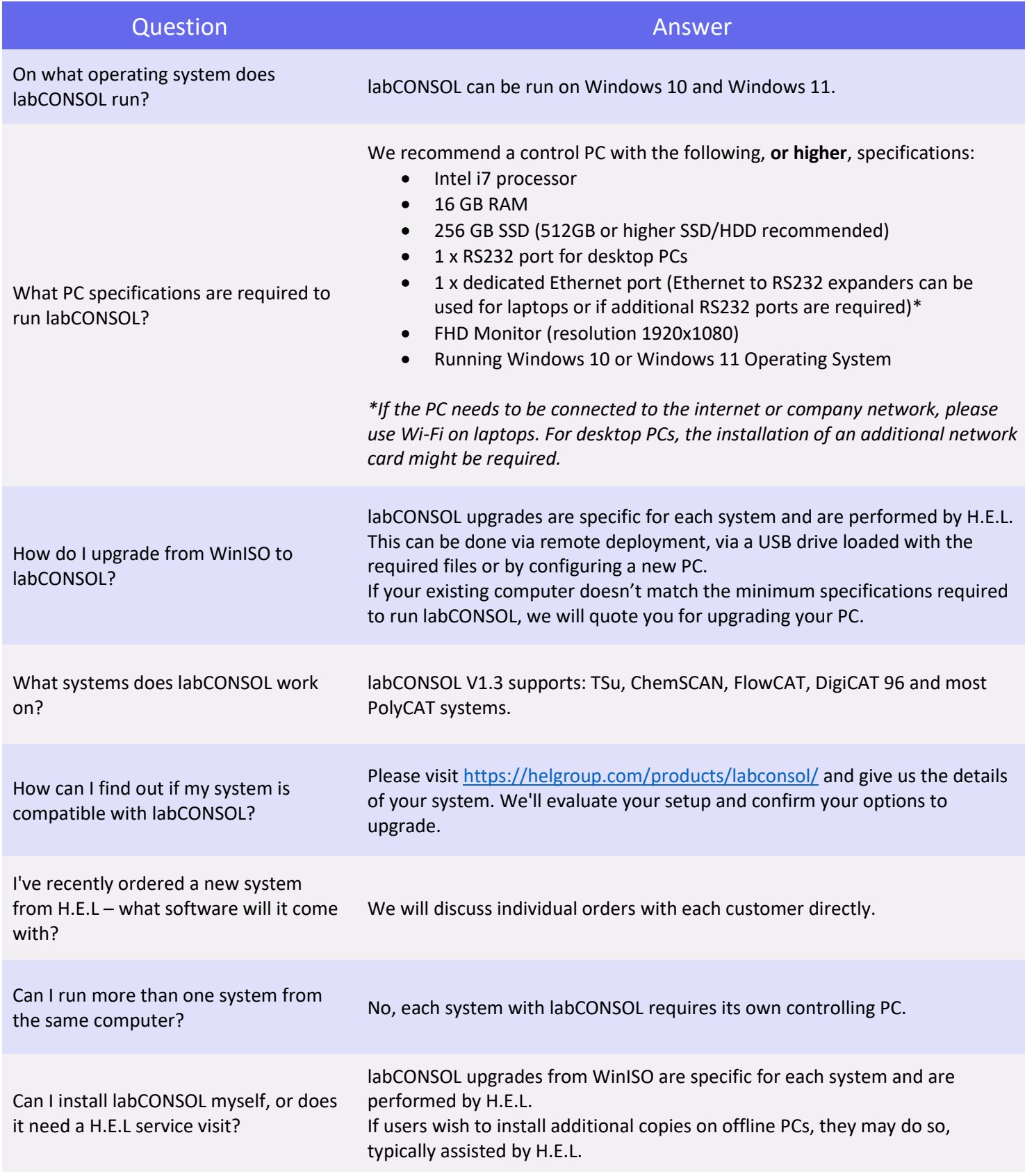

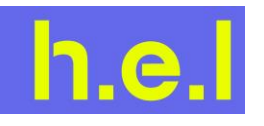

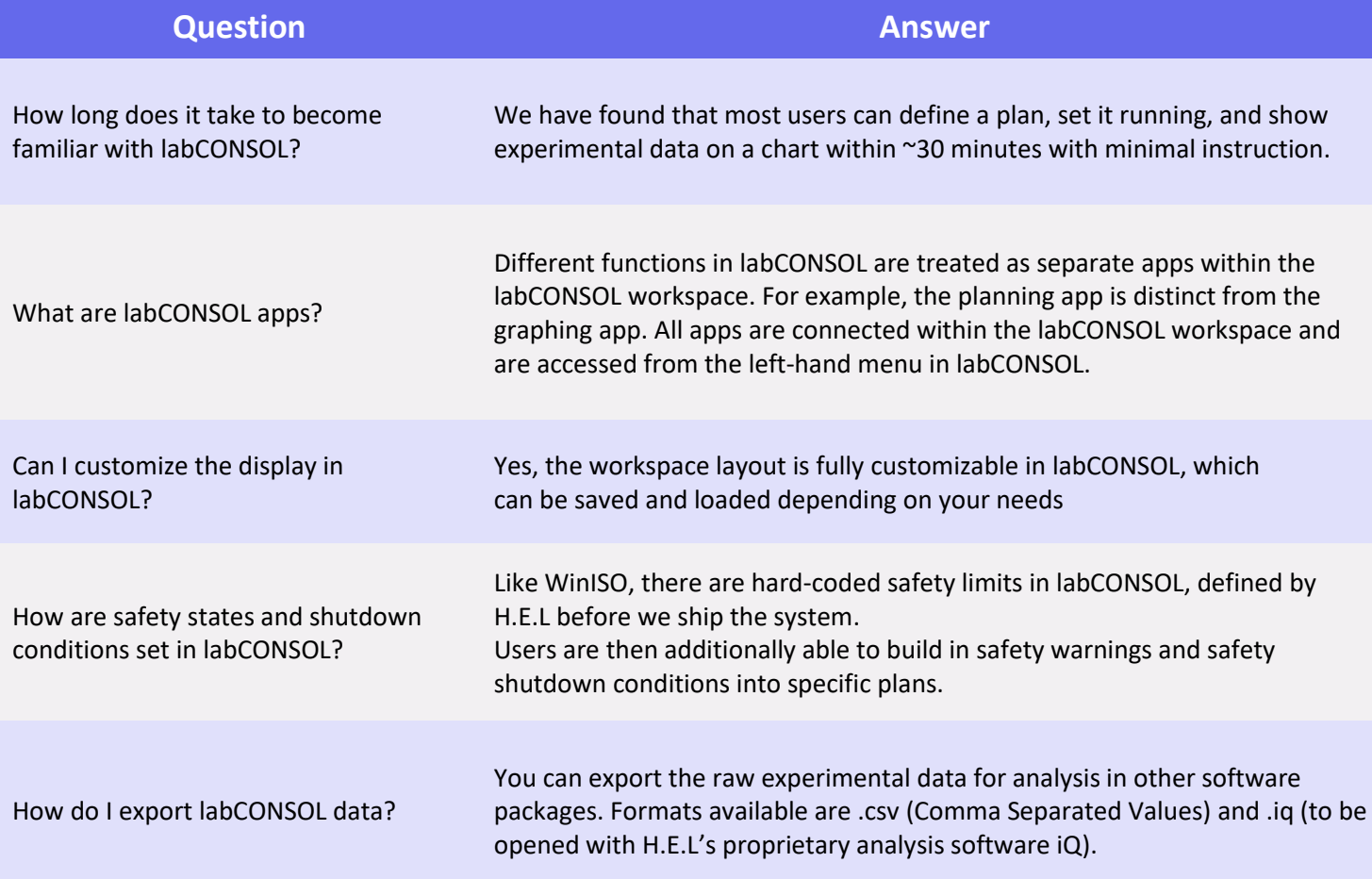

Copyright ©2022, H.E.L Group. All rights reserved. h.e.l® and labCONSOL® are registered trademark of H.E.L Group. All other trademarks are the property of their respective owners.